## Der download von FortiClient ist langsam oder fehlerhaft.

12/04/2022 22:43:05

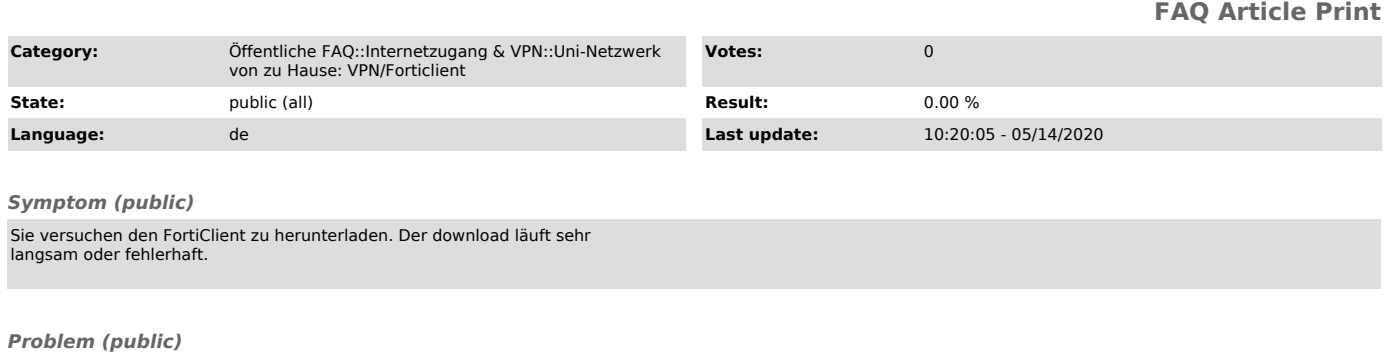

*Solution (public)*

Der FortiClient kann von den Seiten des Rechenzentrums heruntergeladen werden.

- [1]FortiClient für Windows (32 Bits Systeme) - [2]FortiClient für Windows (64 Bits Systeme) - [3]FortiClient für MacOS

[1] https://www.uni-kiel.de/rz/security/FortiClientVPNSetup\_win32.exe<br>[2] https://www.uni-kiel.de/rz/security/FortiClientVPNSetup\_win64.exe<br>[3] https://www.uni-kiel.de/rz/security/macOSFortiClient.dmg.zip